**Photoshop 2021 (Version 22.0.0) Nulled Torrent For Windows (Latest)**

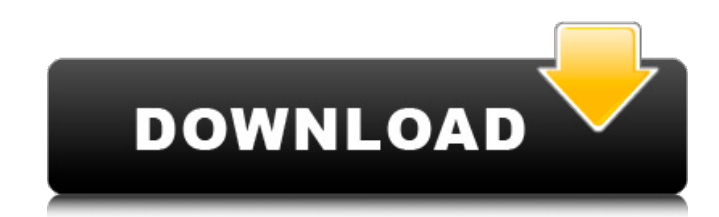

## **Photoshop 2021 (Version 22.0.0) Crack+ Free For PC [2022-Latest]**

\* The Photoshop media library or library, which can be accessed via the File | Scripts | Adobe Media Libraries submenu, is an organizational tool that stores multiple images in a single location. \* With the information in the library, you can organize your images by common features such as color or type. \* If you're doing extensive editing, the Media  $\vert$  Edit in Background mode can save you time by leaving other tasks running while you work. \* You can use Adobe Bridge to view, browse, and manage the media library files. You can move images to Photoshop files via Bridge, and vice versa. \* Photoshop includes a folder called Desktop that contains the following folders: \* Adobe \* PSD \* PSFM \* PSJPG \* PSOPT \* PSPP \* PSRT \* PSR \* PSRC Choose Image | Image Size, and you'll see a list of different image size options. Choose a size that's larger than the image's actual size for the best effect. \* After you're satisfied with the result, choose File | Export and save the file to the location on your hard drive where you want it saved. You'll be prompted for the size of the file, and other export options (such as size, format, and compression) will appear as well. \* You can also choose File | Page Setup and use the Page Setup dialog box to convert the file into a printing format (such as A4 or A3) and set up the file size. When you open a Photoshop file for the first time, it looks a little different, since it uses a new default preset that's different from the last time you opened the file. To change the default settings, choose Window | Preferences | General. Alternatively, you can choose View | Workspace Appearance | Default Preset. After selecting or deselecting the Preset Options tab, you can choose a preset, such as Artistic. To change the display settings for your image, choose Image | View | Adjust Color. With the Adjust Color dialog box, you can choose a filter, tone, or set the

saturation level.

#### **Photoshop 2021 (Version 22.0.0) Crack Activator PC/Windows**

Photoshop Is The Best Free Photography Software For A Lot of Reasons It gives you the freedom to edit the images the way you want. It has a more streamlined user interface than other graphic editor software. It is also less prone to crashing or freezing when editing images. Adobe Photoshop is the most trusted name in image editing software. It is regularly updated with the latest and greatest to bring you the best

user experience possible. Photoshop Comes With Everything As we just mentioned, Photoshop gives you all the features of the original Photoshop so you'll get all the editing and editing tools from a photographer's perspective. The most popular editing options include the following: Image retouching Image resizing Image color correction Image manipulation Image composition And more The best thing about Photoshop is that it has a feature-rich image editing tool that doesn't require any additional add-ons or plug-ins, which makes it easy to use. It comes standard with what you need to edit a wide range of image types, and these types include the following: Portraits Landscapes Food Cats Our Favorite Features of Photoshop Loaded with editing tools: with Photoshop, you have loads of tools to help you edit images. This includes the following: Add images to your canvas Change the colors of your image Adjust color, brightness and contrast Resize, crop and flip images Put images into a number of categories Add text and shapes Adjust the opacity of layers Manage layers Basic customization tools: even if Photoshop is not your only graphics editor software, it still has the following features: Apply brightness, contrast, and color adjustments Adjust sharpness, exposure, and levels Adjust white balance, black balance, and white point Adjust exposure, saturation, and tint Adjust noise reduction Smoother edges: if your images have edges that look a bit sharp, Photoshop will help make them look natural. You can either click the Patch tool and manually repair the edges, or use the Healing brush to make the whole area look less pixelated. The best thing about Photoshop is that it's so easy to use even if you have no prior experience using it. More Suitable for Photographers, 388ed7b0c7

### **Photoshop 2021 (Version 22.0.0) Crack + With Keygen**

Does any one know about the number for user cancel operation?? I am currently receiving the following error: File error. The device could not be saved. If this file is a critical system file, please contact the system administrator. The file name might be corrupted or the system might not have the permissions necessary to open the file. Is this a known number to try?? The User cancel operation is not listed on the documentation. The use of Cancel is not that high as you might think. When you press "Cancel" you just return to the previous screen in the Process and will not go into any of the existing calls. A user cancel is the normal behavior when you press ESC, however, there is no need to cancel the User Cancel operation. The On cancel action will cancel all actions. If there is any active operation and it is canceled, the file will be saved with the changed name of the active operation. The On cancel action cancels all active files so it is necessary to save the file before switching On cancel to use the previous file."They're probably out of the country" was for just a few hours the running joke of the new year among the New York area's gay media, after five complaints were filed to a city agency, because a gay marriage proposal on the rooftop of a Manhattan building was prevented, because the city said there was an "excessive concentration of events" for couples celebrating marriage equality. The city's Bureau of Special Events had slapped a rule on the rooftop in December, but on New Year's Eve those rules were thrown out by the special events bureau in the Municipal Assistance Corporation because the couple failed to apply. The agency had said a "two marriage-related events will be permitted," per the New York Law Journal. But after those rules were thrown out, agency commissioner Andrew Bogart called "numerous" complaints about the "excessive concentration of events" and told the couple they could go ahead and marry on New Year's Day, according to the Journal. The agency said in a statement: "Following the Bureau's internal review, the agency found that the vendor's permit was never issued due to an inadvertent oversight. The vendor was issued a permit and new rules were put in place to prevent this from happening in the

#### **What's New In?**

? When we can't wait and can't live the life of our dreams, it's time to pack our bags and move to the next level. It's time to walk out the door and stay on the move until we can grab hold of the next level. 18. This will be the last time I'll come here. No matter how you define yourself or your work, at some point in your life you must leave an environment that isn't right for you. Whether it's a place, a church, a company, or an event, if you can't leave with a song in your heart and a smile on your face, then you need to start living to the fullest of your heart. I'm speaking to anyone out there that needs to live outside their comfort zone. Leave your comfort zone and walk to a place where the answers to your prayers are right in front of you, and you can't wait to grab them. 19. I'm so glad I was born to a God who's in control. Regardless if you were born in a heaven, a shelter, or on a hospital operating table, God knows the exact moment you were born. He's always been there. When life was a struggle and you were wondering if it would ever get any better, he's been there. He doesn't leave you or forsake you because you're in trouble or on the verge of being homeless, and God will always be there for you. Don't give up hope, whatever situation you're in, you're not alone. What are you learning today? If you enjoyed this post, please share it on Facebook, Twitter, or via email. If you'd like to read other inspiring quotes, check out the "Inspirations" category in the left

column. Photo/Photo Credit: UnsplashThe bright colors of jewelry make it more accessible to everyone, who doesn't have a lot of money or are looking for inexpensive gifts. Stylish designs and different materials make it so even a basic piece of jewelry will delight a lady on the outside as well as inside. We will show you how to make jewelry by yourself. You will learn how to work with the jewelry supplies, how to do

# **System Requirements:**

Minimum: OS: Windows 7 (32 bit or 64 bit) CPU: 1.5 GHz processor Memory: 1 GB RAM Video: 1024 x 768 screen resolution DirectX: Version 9.0 Recommended: CPU: 2 GHz processor Memory: 2 GB RAM Video: 1280 x 1024 screen resolution CONTROLS Aiming and Fire Press the

Related links:

<https://trello.com/c/pOxC2KE7/48-adobe-photoshop-2021-version-225-with-full-keygen-mac-win> <http://reverendsgarage.net/2022/07/05/adobe-photoshop-cc-2015-free-download/> [https://walter-c-uhler.com/photoshop-2021-version-22-5-nulled-keygen-full-version-free](https://walter-c-uhler.com/photoshop-2021-version-22-5-nulled-keygen-full-version-free-download-2022/)[download-2022/](https://walter-c-uhler.com/photoshop-2021-version-22-5-nulled-keygen-full-version-free-download-2022/) <https://tgmcn.com/photoshop-2022-version-23-with-license-key-with-key-free-download-2022/> <https://johnsonproductionstudios.com/2022/07/05/photoshop-2022-version-23-1-free/> [https://csermooc78next.blog/wp-content/uploads/2022/07/adobe\\_photoshop\\_2022\\_version\\_231\\_keyg](https://csermooc78next.blog/wp-content/uploads/2022/07/adobe_photoshop_2022_version_231_keygenerator__activator_updated.pdf) enerator\_activator\_updated.pdf <https://wakelet.com/wake/v4odp1aD-7wH1fLvUjSZg> [https://logocraticacademy.org/adobe-photoshop-cc-2015-version-17-product-key-and-xforce-keygen](https://logocraticacademy.org/adobe-photoshop-cc-2015-version-17-product-key-and-xforce-keygen-mac-win/)[mac-win/](https://logocraticacademy.org/adobe-photoshop-cc-2015-version-17-product-key-and-xforce-keygen-mac-win/) [https://boiling-savannah-26727.herokuapp.com/Photoshop\\_2021\\_Version\\_2200.pdf](https://boiling-savannah-26727.herokuapp.com/Photoshop_2021_Version_2200.pdf) [https://coopdespensasolidaria.com/adobe-photoshop-cc-2018-version-19-keygen-crack-setup](https://coopdespensasolidaria.com/adobe-photoshop-cc-2018-version-19-keygen-crack-setup-updated-2022/)[updated-2022/](https://coopdespensasolidaria.com/adobe-photoshop-cc-2018-version-19-keygen-crack-setup-updated-2022/) <https://kjvreadersbible.com/photoshop-2021-version-22-2-mem-patch-download/> <https://biotechyou.com/adobe-photoshop-cc-2018-version-19-mem-patch-keygen-free/> <http://singconpo.yolasite.com/resources/Adobe-Photoshop-2021-Version-2243-MacWin-Final-2022.pdf> <https://wakelet.com/wake/7uRCp6CyAQy5U4-SwsMTW> <https://morning-caverns-77280.herokuapp.com/fredambr.pdf> <http://dponewsbd.com/?p=16795> [http://www.kitesurfingkites.com/photoshop-2022-version-23-4-1-activation-key-free-download](http://www.kitesurfingkites.com/photoshop-2022-version-23-4-1-activation-key-free-download-updated-2022/)[updated-2022/](http://www.kitesurfingkites.com/photoshop-2022-version-23-4-1-activation-key-free-download-updated-2022/) [https://5camper.com/wp-content/uploads/2022/07/Adobe\\_Photoshop\\_CS5-1.pdf](https://5camper.com/wp-content/uploads/2022/07/Adobe_Photoshop_CS5-1.pdf) <http://yotop.ru/2022/07/05/photoshop-cs4-full-product-key/> <https://liquidonetransfer.com.mx/?p=38223> <https://radiant-cliffs-39421.herokuapp.com/panray.pdf> [https://frostinealps.com/adobe-photoshop-cc-2015-version-17-crack-exe-file-free-for-windows](https://frostinealps.com/adobe-photoshop-cc-2015-version-17-crack-exe-file-free-for-windows-final-2022/)[final-2022/](https://frostinealps.com/adobe-photoshop-cc-2015-version-17-crack-exe-file-free-for-windows-final-2022/) <http://www.publicpoetry.net/2022/07/photoshop-cc-2015-crack-keygen-download-latest/> <https://www.griecohotel.it/adobe-photoshop-2022-version-23-2-nulled-with-keygen-2022-latest/> <http://galaxy7music.com/?p=49983> [https://alessiomastroianni.com/photoshop-2021-version-22-4-2-activation-full-version](https://alessiomastroianni.com/photoshop-2021-version-22-4-2-activation-full-version-x64-latest-2022/)[x64-latest-2022/](https://alessiomastroianni.com/photoshop-2021-version-22-4-2-activation-full-version-x64-latest-2022/) <https://aceon.world/photoshop-2021-version-22-4-2-crack-with-serial-number-keygen-full-version/> <http://www.2el3byazici.com/?p=27589> [https://newsafrica.world/wp](https://newsafrica.world/wp-content/uploads/2022/07/Photoshop_CC_2015_Nulled___With_Key_X64.pdf)[content/uploads/2022/07/Photoshop\\_CC\\_2015\\_Nulled\\_\\_\\_With\\_Key\\_X64.pdf](https://newsafrica.world/wp-content/uploads/2022/07/Photoshop_CC_2015_Nulled___With_Key_X64.pdf) <http://www.vclouds.com.au/?p=720756>